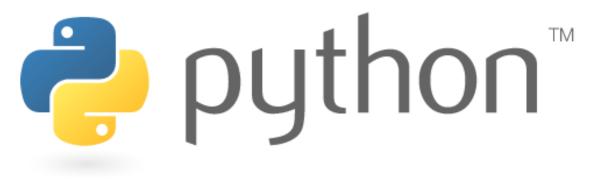

#### Week 7

#### Lists

Special thanks to Scott Shawcroft, Ryan Tucker, and Paul Beck for their work on these slides.

Except where otherwise noted, this work is licensed under:

http://creativecommons.org/licenses/by-nc-sa/3.0

### Lists

- **list**: Python's equivalent to Java's array (but cooler)
  - Declaring:

```
name = [value, value, ..., value] or,
name = [value] * length
```

```
>>> scores = [9, 14, 18, 19, 16]
[9, 14, 18, 19, 16]
>>> counts = [0] * 4
[0, 0, 0, 0]
>>> scores[0] + scores[4]
25
```

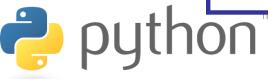

## Indexing

Lists can be indexed using positive or negative numbers:

```
>>> scores = [9, 14, 12, 19, 16, 18, 24, 15]
>>> scores[3]
19
>>> scores[-3]
18
```

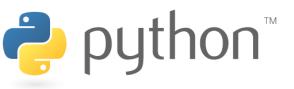

# Slicing

• **slice**: A sub-list created by specifying start/end indexes

```
name[start:end]
                   # end is exclusive
name[start:]
                      # to end of list
name[:end]
                        from start of list
name[start:end:step] # every step'th value
```

```
>>> scores = [9, 14, 12, 19, 16, 18, 24, 15]
>>> scores[2:5]
[12, 19, 16]
>>> scores[3:]
[19, 16, 18, 24, 15]
>>> scores[:3]
[9, 14, 12]
                      index
>>> scores[-3:]
[18, 24, 15]
                                      12
```

value

index

18

24

19

14

16

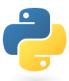

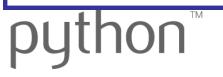

## Other List Abilities

- Lists can be printed (or converted to string with str()).
- Find out a list's length by passing it to the len function.
- Loop over the elements of a list using a for ... in loop.

```
>>> scores = [9, 14, 18, 19]
>>> print "My scores are", scores
My scores are [9, 14, 18, 19]
>>> len(scores)
>>> total = 0
>>> for score in scores:
     print "next score:", score
    total += score
next score: 9
next score: 14
next score: 18
next score: 19
>>> total
```

### Exercise

• Recall the midterm scores.txt data:

```
76
89
76
72
68
```

Recreate the Midterm histogram from lecture in Python:

```
75: *
76: *****
79: **
81: ******
82: *****
84: ******
```

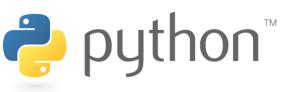

## Ranges, Strings, and Lists

The range function returns a list.

```
>>> nums = range(5)
>>> nums
[0, 1, 2, 3, 4]
>>> nums[-2:]
[3, 4]
>>> len(nums)
5
```

- Strings behave like lists of characters:
  - len
  - indexing and slicing
  - for ... in loops

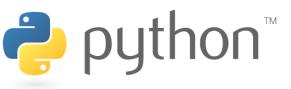

# String Splitting

split breaks a string into a list of tokens.

 join performs the opposite of a split delimiter.join(list)

```
>>> name = "Brave Sir Robin"
>>> name[-5:]
'Robin'
>>> tokens = name.split()
['Brave', 'Sir', 'Robin']
>>> name.split("r")
['B', 'ave Si', ' Robin']
>>> "||".join(tokens)
'Brave||Sir||Robin'
```

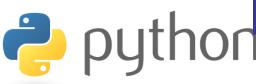

# **Tokenizing File Input**

- Use split to tokenize line contents when reading files.
  - You may want to type-cast tokens: type (value)

```
>>> f = open("example.txt")
>>> line = f.readline()
>>> line
'hello world 42 3.14\n'
>>> tokens = line.split()
>>> tokens
['hello', 'world', '42', '3.14']
>>> word = tokens[0]
'hello'
>>> answer = int(tokens[2])
42
>>> pi = float(tokens[3])
3.14
```

#### **Exercise**

Recall the hours.txt data:

```
123 Susan 12.5 8.1 7.6 3.2
456 Brad 4.0 11.6 6.5 2.7 12
789 Jenn 8.0 8.0 8.0 8.0 7.5
```

Recreate the Hours program from lecture in Python:

```
Susan worked 31.4 hours, 7.85 / day, 2 days above average Brad worked 36.8 hours, 7.36 / day, 2 days above average Jenn worked 39.5 hours, 7.9 / day, 4 days above average
```

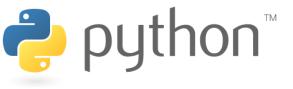

#### **Exercise Answer**

#### hours.py

```
file = open("hours.txt")
   for line in file:
       tokens = line.split()
       id = tokens[0]
       name = tokens[1]
       hours = 0.0 # cumulative sum of employee's hours
       days = 0
       for token in tokens[2:]:
10
           hours += float(token)
11
           days += 1
12
13
       average = hours / days
14
       above = 0 # compute number of days above average
15
       for token in tokens[2:]:
16
            if float(token) > average:
17
                above += 1
18
19
       print name, "worked", hours, "hours (", average, \
              "/ day, " above, "days above average"
20
```